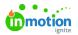

## Onboarding Team Members Project Template

Published on 03/31/2022

Lytho Workflow is unique in that it can help facilitate its own adoption! Use the project import template below as a starting point for your own onboarding creation.

1. Download the project template here:

Onboarding New Team Members Project Template.csv **%** (https://dyzz9obi78pm5.cloudfront.net/app/image/id/6246253007c6f811667b274d/n/onboarding-new-team-members-project-template.csv)

2. Create a new project and select the IMPORT (https://guide-ignite.inmotionnow.com/help/importing-work-items) Option. Place the downloaded spreadsheet into the specified file block and click **Import Work**.

|          | Import ×                                                                                                    |  |
|----------|----------------------------------------------------------------------------------------------------|--|
|          | NEW PROJECT IMPORT                                                                                                    |  |
| ilter by | Import work in bulk by downloading and completing the template file<br>below. Any Users or Custom Statuses included in the file must be |  |
|          | created in your account before importing the work.                                                                                      |  |
|          | Send email to users assigned to imported work                                                                                           |  |
| @ 1      |                                                                                                    |  |
|          | Drag and drop to upload file.                                                                                                    |  |
| 7h 🖅 :   | Cancel Import Work                                                                                                    |  |
|          |                                                                                                    |  |
|          |                                                                                                    |  |

3. Now that your project has been imported, you may want to move your tasks into work groups (https://guide-ignite.inmotionnow.com/help/work-groups) for easier digestion and instruction. We recommend the following:

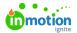

|                                                                                                    | 10W Lytho Worfklow Using Common Steps                                                                                                    |   |                                                                                                    |   |  |
|----------------------------------------------------------------------------------------------------|----------------------------------------------------------------------------------------------------|---|----------------------------------------------------------------------------------------------------|---|--|
|                                                                                                    | on your on one and one of the Poject                                                                                                    | 3 | Ð                                                                                                    | œ |  |
|                                                                                                    | Ae the Project Status to in Progress                                                                                                    |   | ٠                                                                                                    | G |  |
| / Set a<br>To Do                                                                                                    | Start and Due Date for this Task                                                                                                    |   | Ð                                                                                                    | G |  |
| Add V                                                                                                    | Nourself as a Member of this Task                                                                                                    |   | ۲                                                                                                    | œ |  |
|                                                                                                    | this Peorl to Yourself for Review                                                                                                    |   | Ð                                                                                                    | ه |  |
|                                                                                                    | LOE for this Task<br>Instance                                                                                                    |   | Ð                                                                                                    | ß |  |
|                                                                                                    | a Tag to indicate This is a "Digital" Task                                                                                                    |   | ٠                                                                                                    | œ |  |
|                                                                                                    | a Comment to this Task weasaw                                                                                                    |   | ٠                                                                                                    | Ø |  |
|                                                                                                    | h a File to the Project                                                                                                    |   | ۲                                                                                                    | œ |  |
| Upda                                                                                                    | te Task Statuses to Completed                                                                                                    |   | $(\mp)$                                                                                                    | G |  |
| To Do                                                                                                    | WEEMAR                                                                                                    |   | Ð                                                                                                    |   |  |
| Upda                                                                                                    | Remark Re this Project's Status to Completed Wessaw                                                                                                    |   | Ð                                                                                                    |   |  |
| Upda<br>To Do                                                                                                    | Re this Project's Status to Completed                                                                                                    |   |                                                                                                    |   |  |
| Upda<br>To Do                                                                                                    | Re this Rojert's Status to Completed                                                                                                    |   | ÷                                                                                                    |   |  |
| Upda<br>To Do                                                                                                    | e his Project's Status to Completed intense: det det det det det det det det det det                                                                                                    |   | ÷                                                                                                    | G |  |
| Upda<br>To Do<br>ttra Creat<br>Creat                                                                                                    | et his Project's Status to Completed  et his Project's Status to Completed  et his Project's Status to Compl |   | ÷                                                                                                    |   |  |
| Upda<br>Taba<br>ktra Creat<br>Creat<br>Taba<br>Creat                                                                                                    | et his Project's Status to Completed  et his Project's Status to Completed  et his Project's Status to Compl |   | <ul> <li>(+)</li> <li>(+)</li></ul> |   |  |
| Upda<br>To Do<br>Terati<br>To Do<br>Creati<br>To Do<br>Creati                                                                                                    | te his Krigets Status to Completed witework et in Strokets Status to Completed et i et in Strokets Status to Completed et in Strokets et in Strokets Status to Complete In Status et in Strokets Status to Complete In Status Status Stat |   | <ul> <li>(+)</li> <li>(+)</li></ul> |   |  |
| <ul> <li>Upda</li> <li>Soo</li> <li>Ktra Creat</li> <li>Creat</li> <li>Creat</li> <li>Creat</li> <li>Creat</li> <li>Creat</li> <li>Chedd</li> <li>Chedd</li> <li>Drag</li> <li>Toto</li> </ul> | et his Kniget's Status to Completed assesse:                                                                                                    |   | <ul> <li>•</li> <li>•</li> <li>•</li> <li>•</li> <li>•</li> <li>•</li> <li>•</li> </ul>                                                                                                    |   |  |

Convert any tasks that need to be a proof! With the example above, the task **Send this proof to yourself for review** will need to be converted.

4. Convert your project into a Project Template (https://guide-ignite.inmotionnow.com/help/project-templates) so that you can easily access whenever a new Team Member joins your team.

| Webinar: Start Learning Lytho Work                                                       | rð To Do 🗸 🚥                                |        |                                                             |
|------------------------------------------------------------------------------------------|---------------------------------------------|--------|-------------------------------------------------------------|
| XVERVIEW CALENDAR<br>Add Task Add Proof Add Group                                        | Edit Ble                                    | ockers | DETAILS FILES N<br>Project Number<br>33 Publish as Template |
| Get to Know Lytho Worfklow Using Common Steps Set a Due Date for this Project DDS WEBNAR | <br>(1) (1) (1) (1) (1) (1) (1) (1) (1) (1) | -      | Description<br>Add description Delete<br>Members            |
| Update the Project Status to In Progress  BDD WEBINAR                                    | ÷                                           |        | Priority<br>F Add Priority ~                                |
| Set a Start and Due Date for this Task                                                   | ( <del>+</del> )                            |        | Start Date                                                  |
| Add Yourself as a Member of this Task                                                    | +                                           |        | Due Date                                                    |
| Send this Proof to Yourself for Review                                                   | a (+)                                       |        | Tags<br>Webinar × Add tag                                   |
| Enter LOE for this Task     To Do     WEBINAR                                            | ( <del>+</del> ) 🖬                          |        | Tracked Time<br>© 0h                                        |
| Add a Tag to Indicate This is a "Digital" Task                                           | ( <del>-</del> ) 🖬                          |        |                                                             |

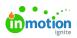